## **PIN-calculator user instructions**

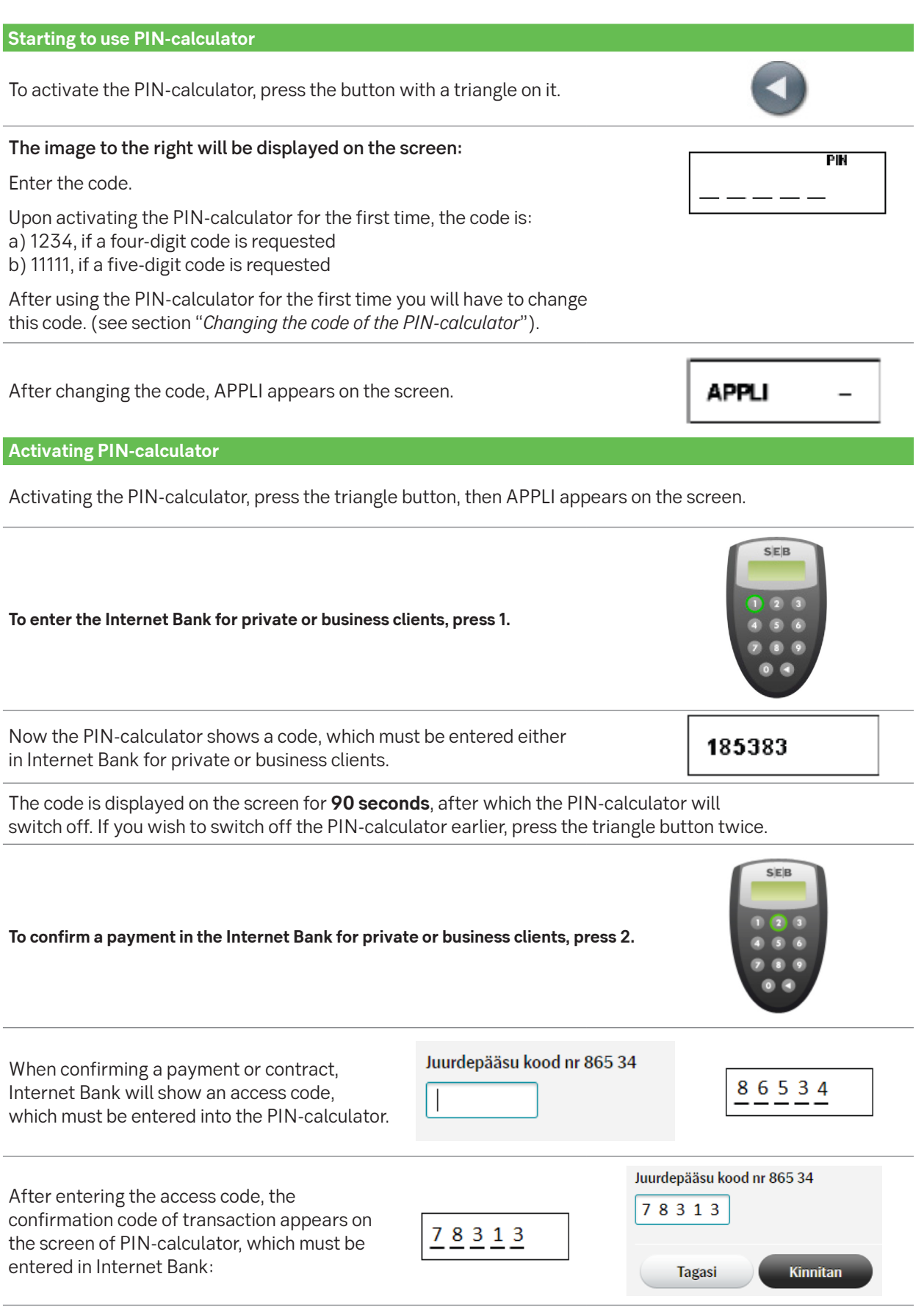

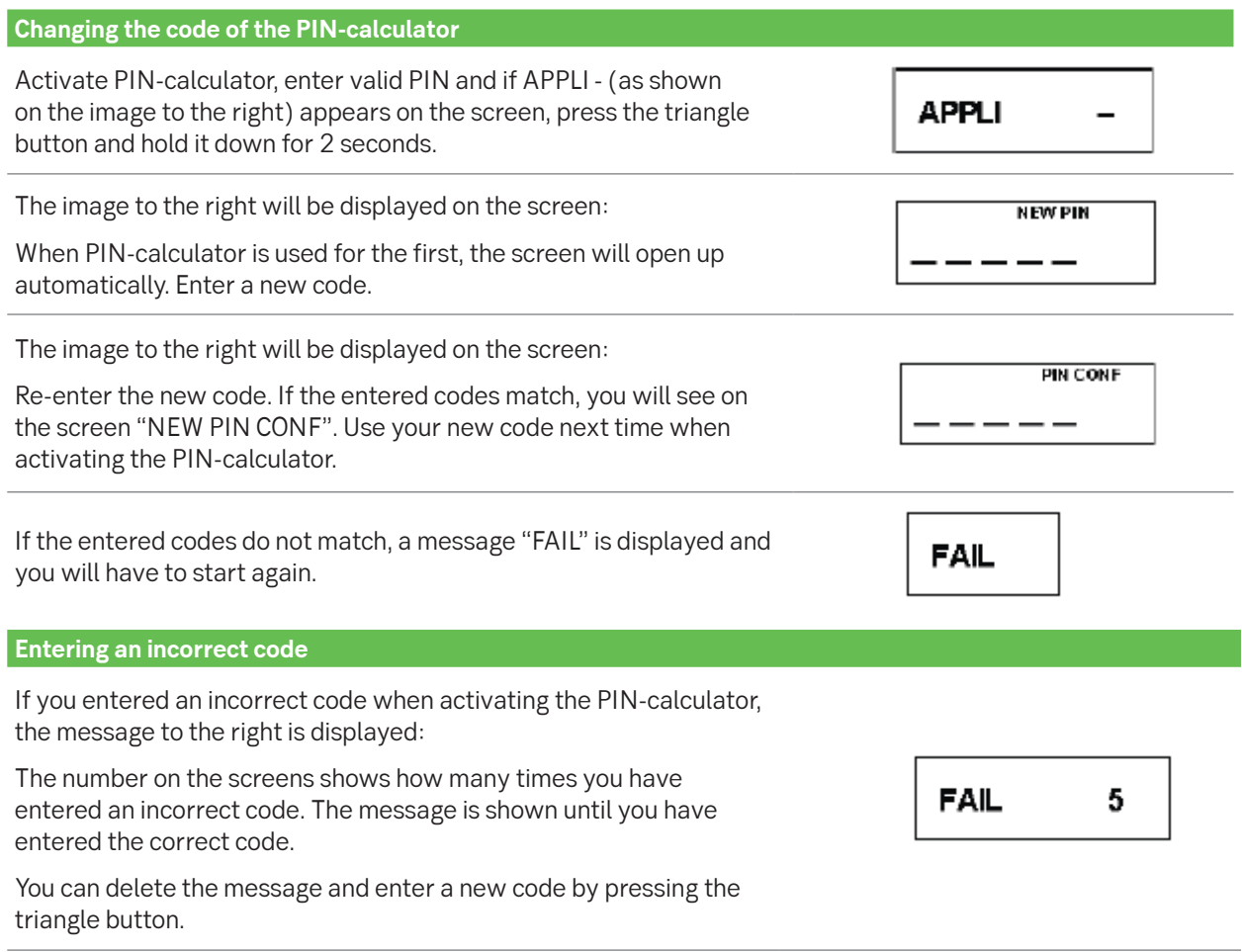

If you have entered an incorrect code for **five times**, the PIN-calculator will be locked and you will have to visit a bank office in order to get a new PIN-calculator.

## **Changing your PIN calculator**

You cannot change the empty batteries of your PIN calculator. Opening the PIN calculator makes it unusable. You can get a new PIN calculator from our branch for an issue fee. When you come to our branch, bring your old PIN calculator and an identity document.